## **Forefront UAG RC1 - problems with TMGs managed control service**

This evening I had some problems to configure Forefront UAG RC1 with Forefront TMG for a customer presentation next week.

After Forefront UAG was installed, the Forefront TMG Managed Control Service didn't start anymore. This sounds like a well-known problem, when the Exchange Server 2007 Edge role was installed after a TMG installation, but this was not the cause of the problem in my special configuration. Due to an recently Windows domain change for the TMG machine, my Exchange Server leaved the old configuration of the Exchange Server 2007 receive connector unchanged which was responsible for my service startup problem.

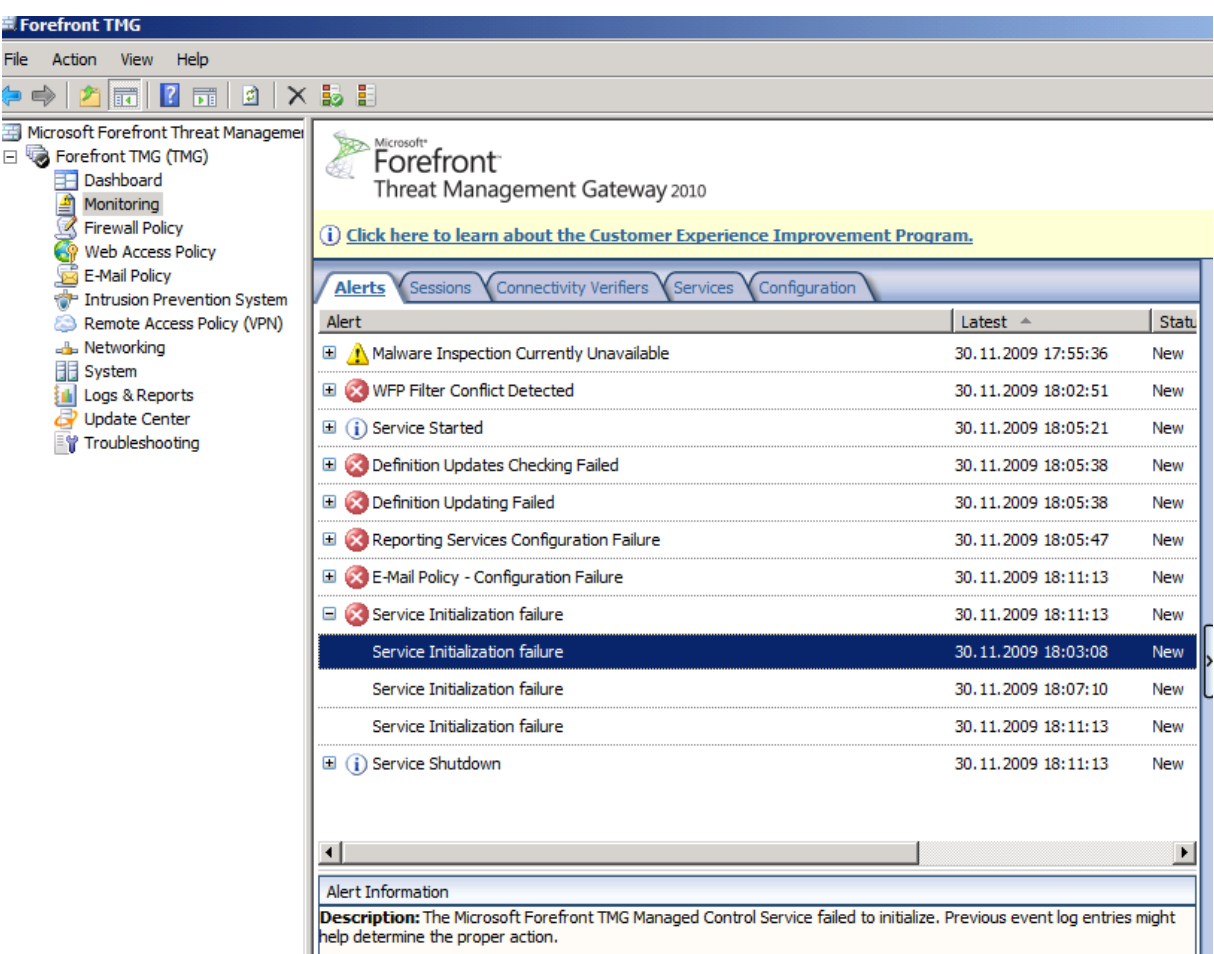

Error message in TMG

## Event Log details

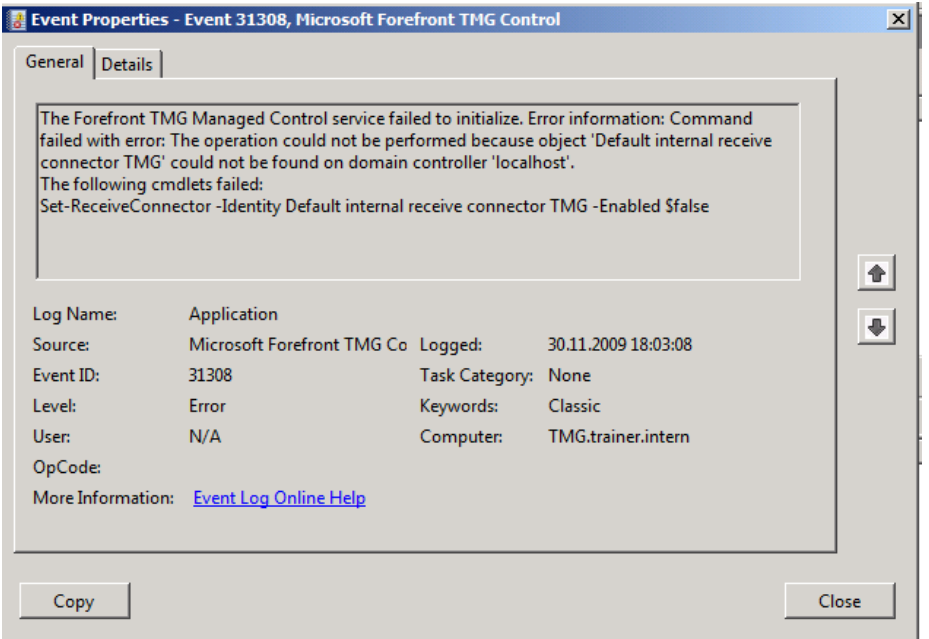

## TMG Managed control service could not start

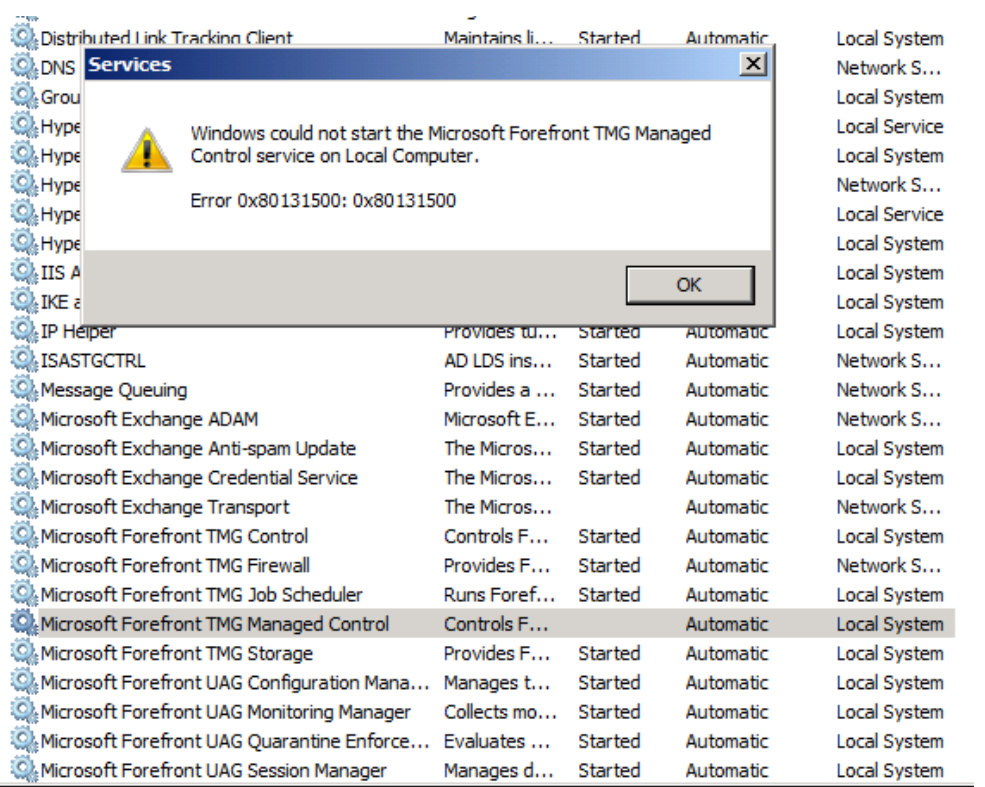

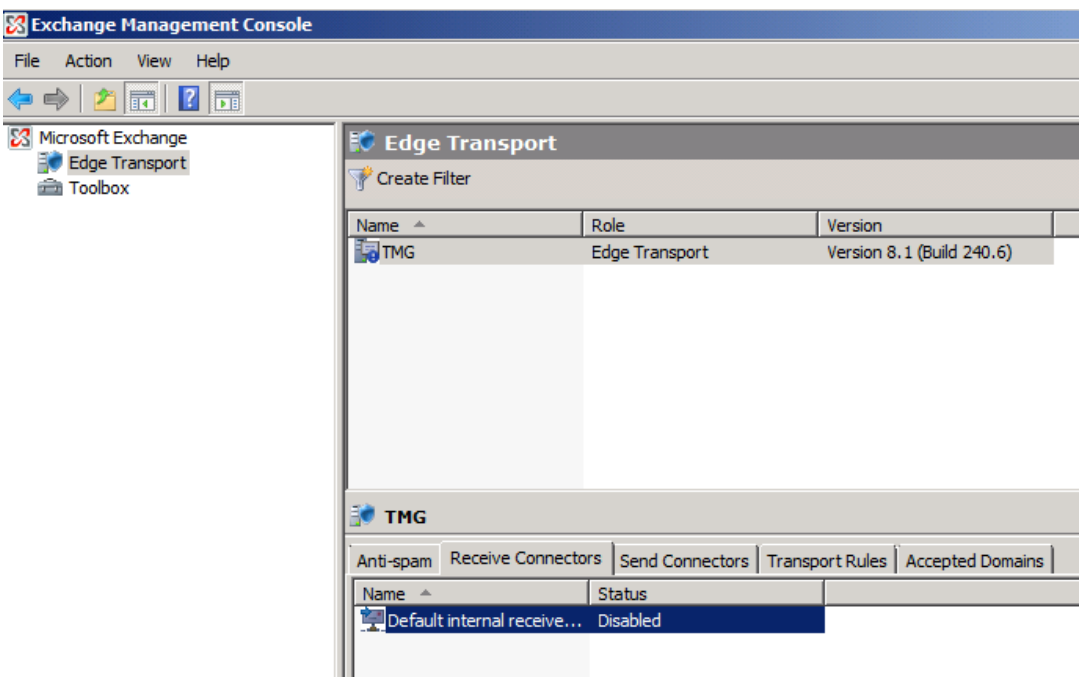

Exchange server internal receive connector is disabled

Wrong connector name for the Exchange receive connector

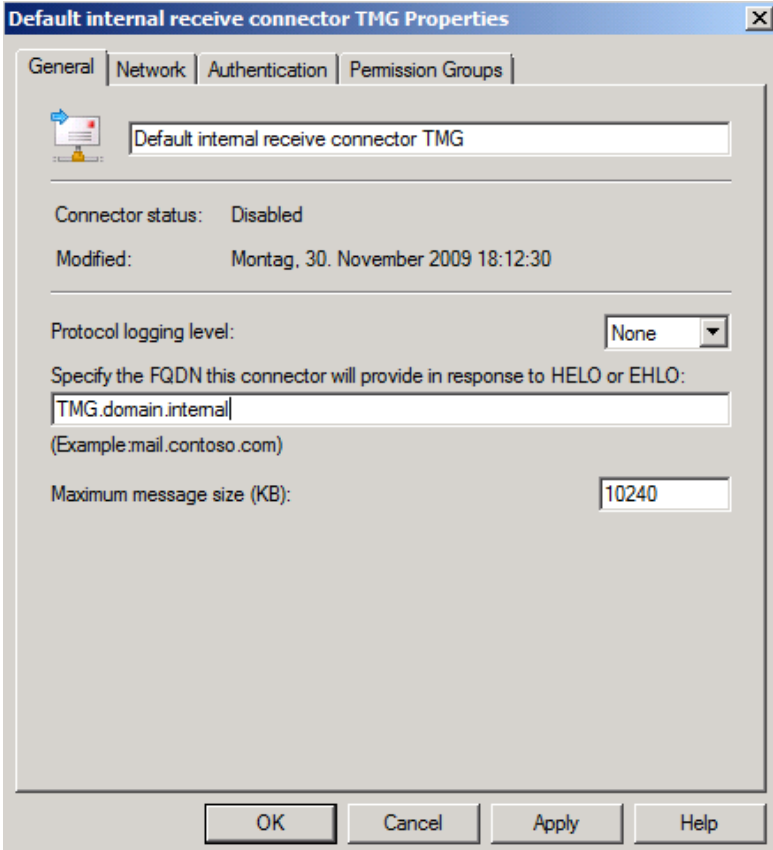

After fixing the name change, I also had to uninstall Forefront Protection 2010 for Exchange Server

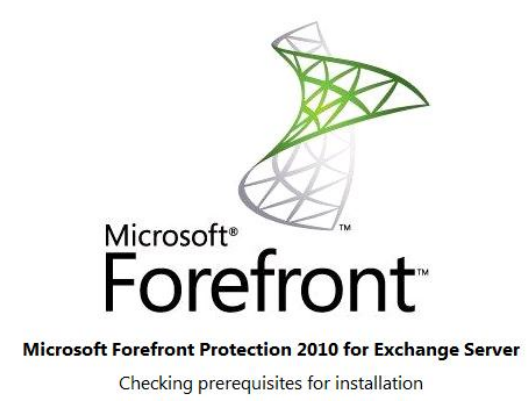

After that, the Microsoft Forefront TMG Managed control service could be started

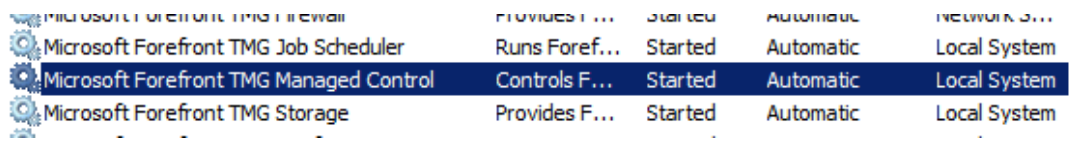

The UAG Activation Monitor can now read the Forefront TMG storage and sync changes were successful.

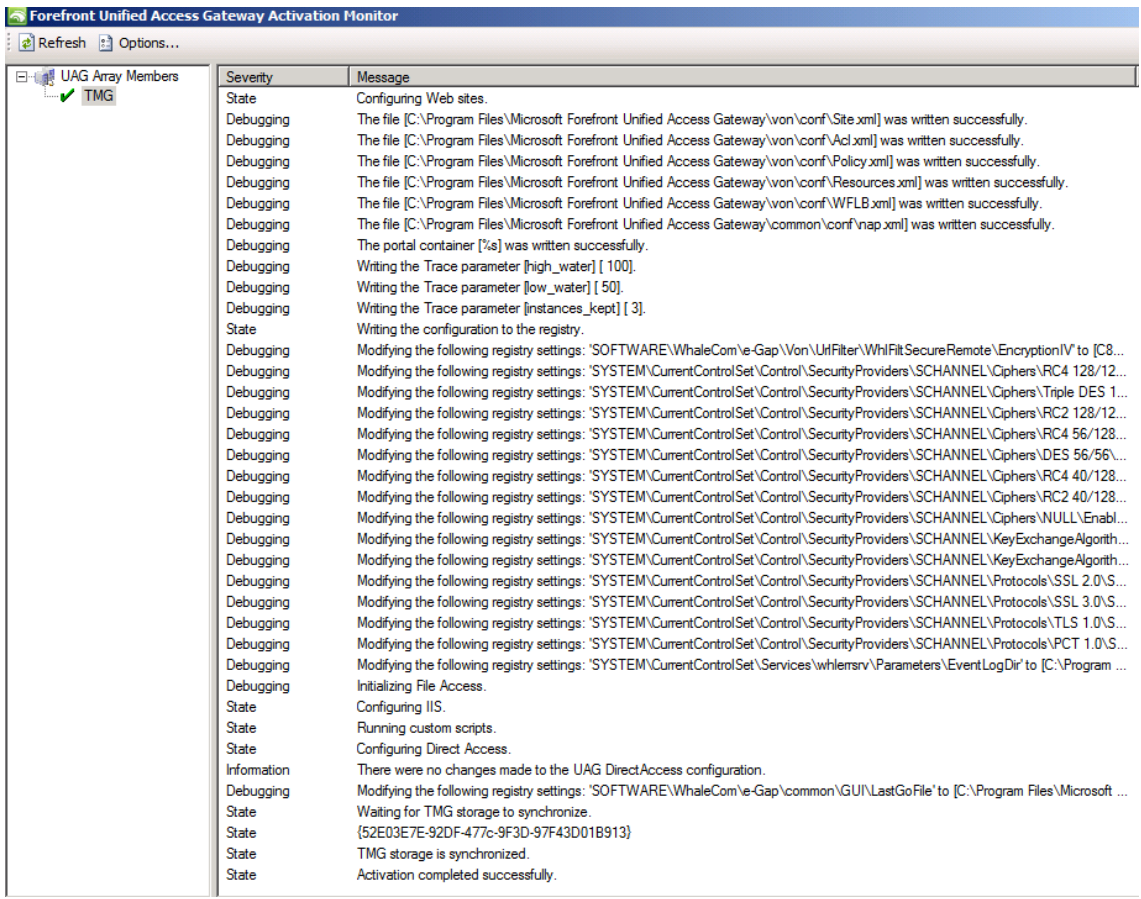